# <span id="page-0-0"></span>IFT159 Analyse et programmation Thème 8 — Introduction aux types abstraits

Gabriel Girard

Département d'informatique<br>
S SHERBROOKE

9 novembre 2015

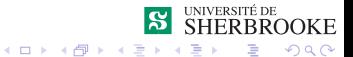

1/68 Analyse et programmation

# Thème 8 — Introduction aux types abstraits

- 1 [Concept d'abstraction](#page-2-0)
- 2 Introduction aux classes en  $C++$
- 3 [Syntaxe des classes](#page-66-0)
	- [Exemple : la classe « Compteur »](#page-80-0)
	- [Terminologies et conventions](#page-83-0)
- 4 [Compilation conditionnelle](#page-92-0)
- 5 [Protection associée à une classe](#page-98-0)
- 6 [Comparaison classe structure](#page-102-0)
- 7 [Exemple : le type abstrait « Jour »](#page-107-0)
- 8 [Concept de constructeur](#page-119-0)
	- [Exemple : la classe « Compteur »](#page-125-0)

 $AB + AB$ 

 $QQ$ 

- 9 [Multiples constructeurs](#page-127-0)
	- [Exemple : la classe « Date »](#page-130-0)
- **[Destructeur](#page-141-0)**

# <span id="page-2-0"></span>Introduction aux types abstraits

- 1 [Concept d'abstraction](#page-2-0)
- Introduction aux classes en  $C++$
- **3** [Syntaxe des classes](#page-66-0)
	- [Exemple : la classe « Compteur »](#page-80-0)
	- **[Terminologies et conventions](#page-83-0)**
- **4 [Compilation conditionnelle](#page-92-0)**
- [Protection associée à une classe](#page-98-0)
- 6 [Comparaison classe structure](#page-102-0)
- [Exemple : le type abstrait « Jour »](#page-107-0)
- 8 [Concept de constructeur](#page-119-0)
	- [Exemple : la classe « Compteur »](#page-125-0)
- **9 [Multiples constructeurs](#page-127-0)** 
	- [Exemple : la classe « Date »](#page-130-0)
- **[Destructeur](#page-141-0)**

# <span id="page-3-0"></span>Types d'abstraction

Abstraction procédurale On utilise une fonction sans se préoccuper de son implémentation.

Nous avons fait de l'abstraction procédurale.

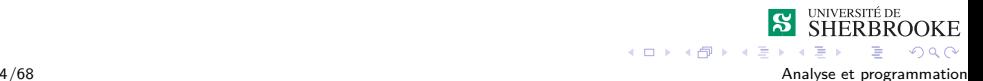

# <span id="page-4-0"></span>Types d'abstraction

- Abstraction procédurale On utilise une fonction sans se préoccuper de son implémentation.
	- Nous avons fait de l'abstraction procédurale.

#### Abstraction de données On utilise les données sans se préoccuper de son implémentation Nous avons utilisé des types abstraits (float, int, string).

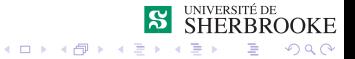

# <span id="page-5-0"></span>Approches pour résoudre un problème

Abstraction selon le traitement

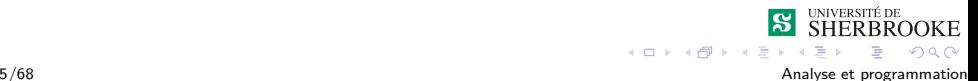

# <span id="page-6-0"></span>Approches pour résoudre un problème

- Abstraction selon le traitement
- Abstraction selon les données à manipuler **Pourquoi ?**

La solution d'un problème n'est-elle pas un processus qui consiste à transformer des données en entrée en données en sortie.

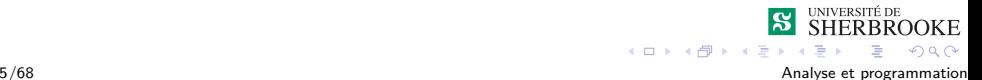

# <span id="page-7-0"></span>Approche vue jusqu'à maintenant

On extrait de la spécification

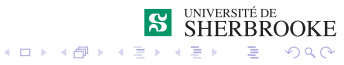

6/68 Analyse et programmation

# <span id="page-8-0"></span>Approche vue jusqu'à maintenant

■ On extrait de la spécification

Les données en entrée et en sortie (représentées en termes de int, float, char, agrégats, ...)

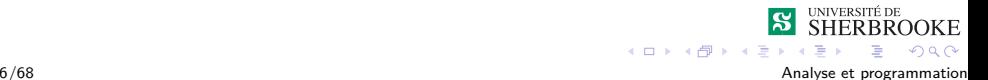

# <span id="page-9-0"></span>Approche vue jusqu'à maintenant

■ On extrait de la spécification

- Les données en entrée et en sortie (représentées en termes de int, float, char, agrégats, ...)
- Les modules qui opèrent sur les données

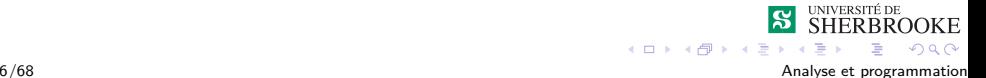

# <span id="page-10-0"></span>Approche vue jusqu'à maintenant

#### ■ On extrait de la spécification

- Les données en entrée et en sortie (représentées en termes de int, float, char, agrégats, ...)
- Les modules qui opèrent sur les données

#### **Problème**

Avec la complexité croissante des logiciels, cette approche, utilisée seule, n'est plus toujours adéquate. Exemple : etudiant.cours[i].trav[j]

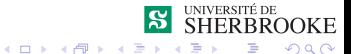

# <span id="page-11-0"></span>Abstraction de données

■ On veut créer des nouveaux types pour lesquels les détails de l'implantation sont cachés.

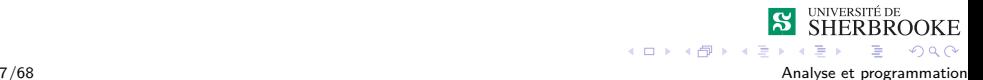

- <span id="page-12-0"></span>■ On veut créer des nouveaux types pour lesquels les détails de l'implantation sont cachés.
- Nous avons vu :

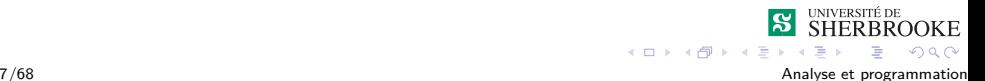

- <span id="page-13-0"></span>On veut créer des nouveaux types pour lesquels les détails de l'implantation sont cachés.
- Nous avons vu :
	- Les types énumérés (enum).

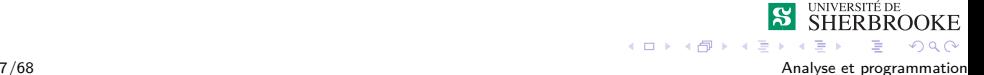

- <span id="page-14-0"></span>■ On veut créer des nouveaux types pour lesquels les détails de l'implantation sont cachés.
- Nous avons vu :
	- Les types énumérés (enum).
	- Les types structurés (struct).

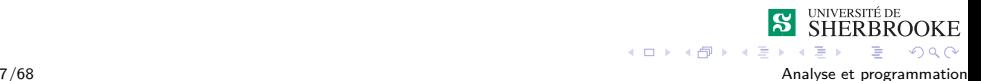

- <span id="page-15-0"></span>On veut créer des nouveaux types pour lesquels les détails de l'implantation sont cachés.
- Nous avons vu :
	- Les types énumérés (enum).
	- Les types structurés (struct).
- C'est insuffisant ! ! ! ! ! ! ! ! ! ! ! ! ! ! ! ! ! !

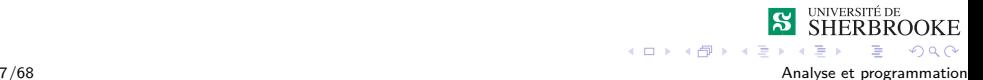

# <span id="page-16-0"></span>Abstraction de données

**Insuffisant car cela ne cache pas la structure complexe de** certains types de données. Exemple : etudiant[k].cours[i].trav[j]

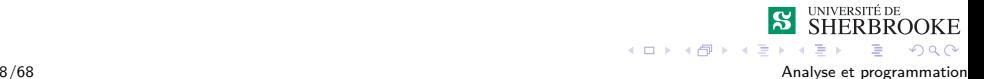

- <span id="page-17-0"></span>**Insuffisant car cela ne cache pas la structure complexe de** certains types de données. Exemple: etudiant[k].cours[i].trav[j]
- $\blacksquare$  Il faut que :

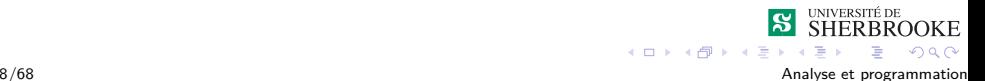

- <span id="page-18-0"></span>**Insuffisant car cela ne cache pas la structure complexe de** certains types de données. Exemple: etudiant[k].cours[i].trav[j]
- $\blacksquare$  Il faut que :
	- les données soient vues comme un tout;

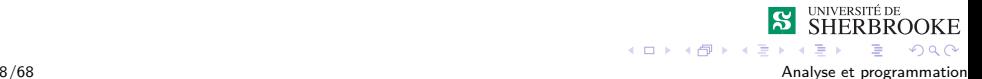

# <span id="page-19-0"></span>Abstraction de données

**Insuffisant car cela ne cache pas la structure complexe de** certains types de données.

```
Exemple: etudiant[k].cours[i].trav[j]
```
- $\blacksquare$  Il faut que :
	- les données soient vues comme un tout;
	- les opérations soient intégrées (les détails de l'implantation sont cachés).

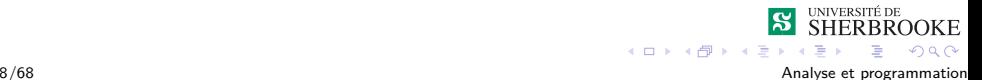

# <span id="page-20-0"></span>Abstraction de données

**Insuffisant car cela ne cache pas la structure complexe de** certains types de données.

```
Exemple: etudiant[k].cours[i].trav[j]
```
- $\blacksquare$  Il faut que :
	- les données soient vues comme un tout;
	- les opérations soient intégrées (les détails de l'implantation sont cachés).
- On doit faire de l'encapsulation.

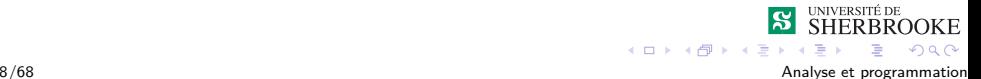

# <span id="page-21-0"></span>Définition

Définition : abstraction de données.

C'est le processus qui permet d'identifier dans un problème les données nécessaires, leurs propriétés ainsi que leurs opérations.

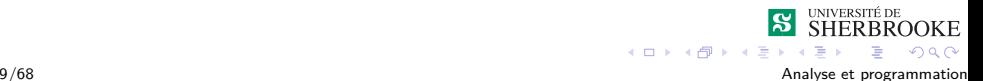

# <span id="page-22-0"></span>**Définition**

- Définition : abstraction de données.
	- C'est le processus qui permet d'identifier dans un problème les données nécessaires, leurs propriétés ainsi que leurs opérations.
- Cela permet d'isoler ce qui concerne une donnée et d'implémenter un modèle comme une entité séparée.

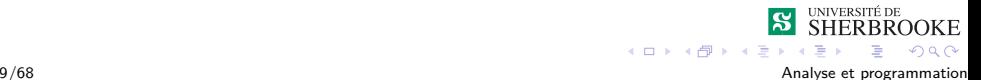

# <span id="page-23-0"></span>Définition

- **Définition** : abstraction de données
	- C'est le processus qui permet d'identifier dans un problème les données nécessaires, leurs propriétés ainsi que leurs opérations.
- Cela permet d'isoler ce qui concerne une donnée et d'implémenter un modèle comme une entité séparée.
- On développe une vue logique des données.

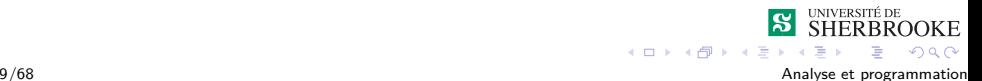

# <span id="page-24-0"></span>Définition

- **Définition** : abstraction de données
	- C'est le processus qui permet d'identifier dans un problème les données nécessaires, leurs propriétés ainsi que leurs opérations.
- Cela permet d'isoler ce qui concerne une donnée et d'implémenter un modèle comme une entité séparée.
- On développe une vue logique des données.
- On devra ensuite implanter la « vue physique ».

#### <span id="page-25-0"></span>Exemple 1 : le type « float »

Les membres :

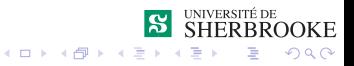

10/68 Analyse et programmation

#### <span id="page-26-0"></span>Exemple 1 : le type « float »

Les membres :

La mantisse.

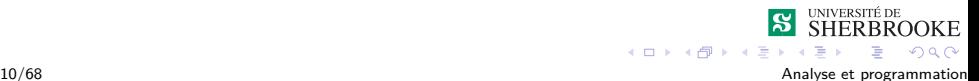

#### <span id="page-27-0"></span>Exemple 1 : le type « float »

Les membres :

- La mantisse.
- La caractéristique (exposant)

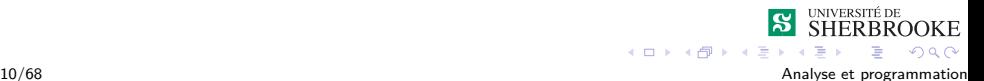

#### <span id="page-28-0"></span>Exemple 1 : le type « float »

Les membres :

- La mantisse.
- La caractéristique (exposant)
- Le signe de la mantisse

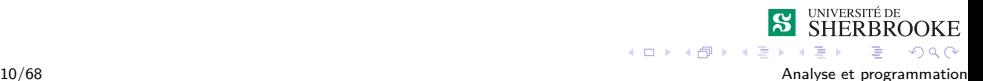

### <span id="page-29-0"></span>Exemple 1 : le type « float »

Les membres :

- La mantisse.
- La caractéristique (exposant)
- Le signe de la mantisse

**Les opérations :** 

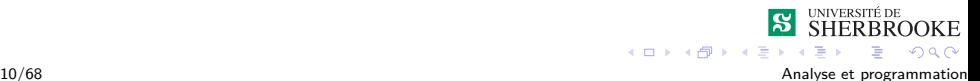

## <span id="page-30-0"></span>Exemple 1 : le type « float »

Les membres :

La mantisse.

La caractéristique (exposant)

Le signe de la mantisse

**Les opérations :** 

+*,* −*,* ∗*, /*

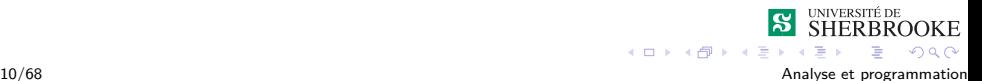

## <span id="page-31-0"></span>Exemple 1 : le type « float »

Les membres :

La mantisse.

La caractéristique (exposant)

Le signe de la mantisse

**Les opérations :** 

$$
\blacksquare +,-,*,/
$$

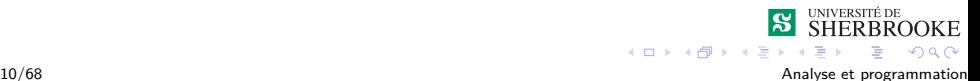

### <span id="page-32-0"></span>Exemple 1 : le type « float »

Les membres :

 $\blacksquare$  La mantisse.

La caractéristique (exposant)

Le signe de la mantisse

**Les opérations :** 

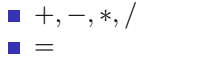

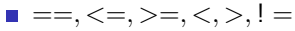

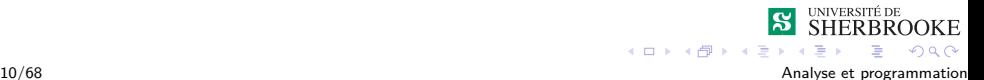

# <span id="page-33-0"></span>Exemple 2 : une « Collection »

Les membres :

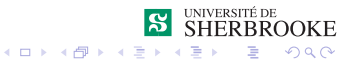

11/68 Analyse et programmation

# <span id="page-34-0"></span>Exemple 2 : une « Collection »

Les membres :

Nombre d'éléments.

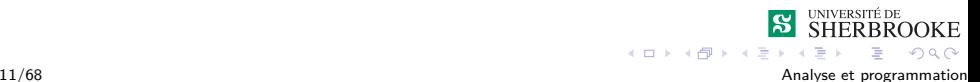

# <span id="page-35-0"></span>Exemple 2 : une « Collection »

Les membres :

- Nombre d'éléments.
- Les éléments.

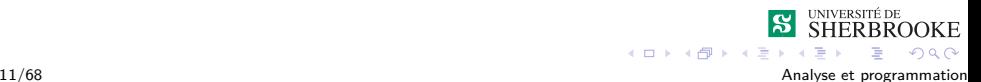
#### <span id="page-36-0"></span>Exemple 2 : une « Collection »

- Nombre d'éléments.
- Les éléments.
- La capacité maximale de la collection.

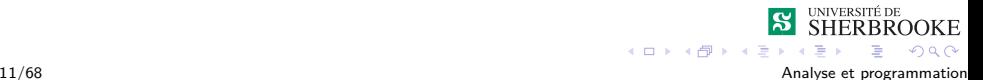

#### <span id="page-37-0"></span>Exemple 2 : une « Collection »

Les membres :

- Nombre d'éléments.
- Les éléments.
- La capacité maximale de la collection.

Les opérations :

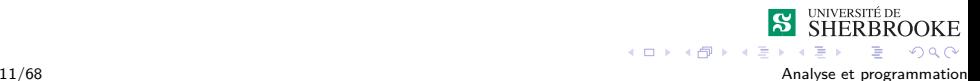

### <span id="page-38-0"></span>Exemple 2 : une « Collection »

- Nombre d'éléments.
- Les éléments.
- La capacité maximale de la collection.
- Les opérations :
	- Ajouter.

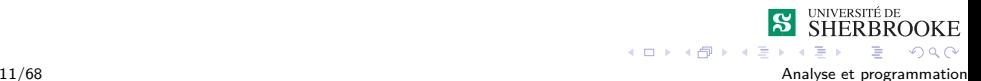

### <span id="page-39-0"></span>Exemple 2 : une « Collection »

- Nombre d'éléments.
- Les éléments.
- La capacité maximale de la collection.
- Les opérations :
	- Ajouter.
	- **Retirer.**

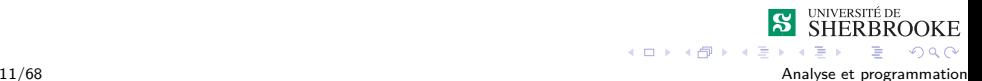

### <span id="page-40-0"></span>Exemple 2 : une « Collection »

- Nombre d'éléments.
- Les éléments.
- La capacité maximale de la collection.
- Les opérations :
	- Ajouter.
	- **Retirer.**
	- **Taille.**

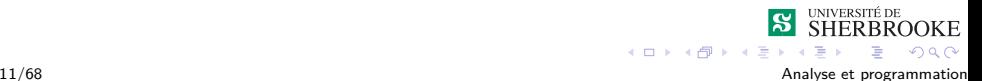

### <span id="page-41-0"></span>Exemple 2 : une « Collection »

Les membres :

- Nombre d'éléments.
- Les éléments.
- La capacité maximale de la collection.

#### Les opérations :

- Ajouter.
- **Retirer.**
- **Taille.**

...

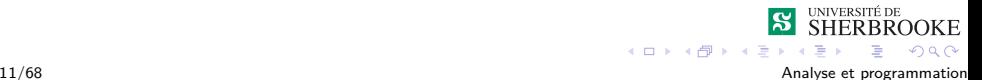

#### <span id="page-42-0"></span>Type abstrait de données

Les opérations représentent la fenêtre d'accès (ce sont des fonctions du langage).

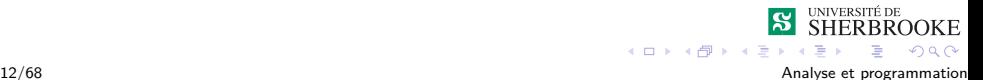

- <span id="page-43-0"></span>Les opérations représentent la fenêtre d'accès (ce sont des fonctions du langage).
- Les membres sont généralement inaccessibles directement.

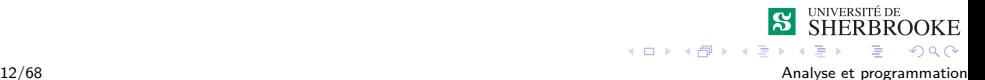

- <span id="page-44-0"></span>Les opérations représentent la fenêtre d'accès (ce sont des fonctions du langage).
- Les membres sont généralement inaccessibles directement.
- Un **type abstrait de données** se divise donc en deux parties distinctes.

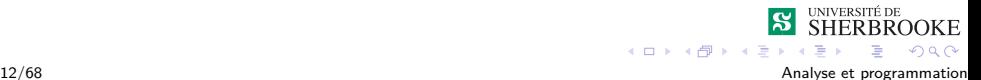

- <span id="page-45-0"></span>Les opérations représentent la fenêtre d'accès (ce sont des fonctions du langage).
- Les membres sont généralement inaccessibles directement.
- Un **type abstrait de données** se divise donc en deux parties distinctes.
	- La spécification (domaine et opérations permises).

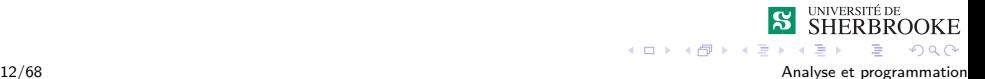

- <span id="page-46-0"></span>Les opérations représentent la fenêtre d'accès (ce sont des fonctions du langage).
- Les membres sont généralement inaccessibles directement.
- Un **type abstrait de données** se divise donc en deux parties distinctes.
	- La spécification (domaine et opérations permises).
	- L'implantation.  $\mathcal{L}_{\mathcal{A}}$

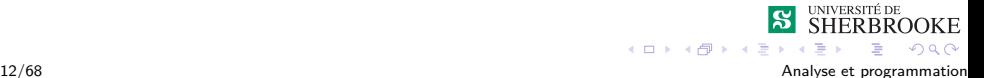

## <span id="page-47-0"></span>Introduction aux types abstraits

- [Concept d'abstraction](#page-2-0)
- 2 Introduction aux classes en  $C++$
- **3** [Syntaxe des classes](#page-66-0)
	- [Exemple : la classe « Compteur »](#page-80-0)
	- **[Terminologies et conventions](#page-83-0)**
- **4 [Compilation conditionnelle](#page-92-0)**
- [Protection associée à une classe](#page-98-0)
- 6 [Comparaison classe structure](#page-102-0)
- [Exemple : le type abstrait « Jour »](#page-107-0)
- 8 [Concept de constructeur](#page-119-0)
	- [Exemple : la classe « Compteur »](#page-125-0)
- **9 [Multiples constructeurs](#page-127-0)** 
	- [Exemple : la classe « Date »](#page-130-0)
- **[Destructeur](#page-141-0)**

### <span id="page-48-0"></span>Type abstraits en  $C++$

En  $C++$ , on défini un type abstrait grâce aux classes (class).

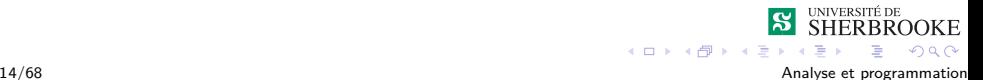

## <span id="page-49-0"></span>Type abstraits en  $C++$

- **En**  $C_{++}$ , on défini un type abstrait grâce aux classes (class).
- Les classes permettent de définir de nouveaux types.

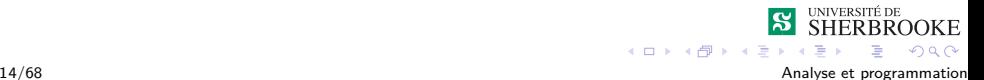

## <span id="page-50-0"></span>Type abstraits en  $C++$

- **E**n  $C_{++}$ , on défini un type abstrait grâce aux classes (class).
- Les classes permettent de définir de nouveaux types.
- Une variable définie à partir d'un de ces nouveaux types s'appelle un **objet** (ou instance).

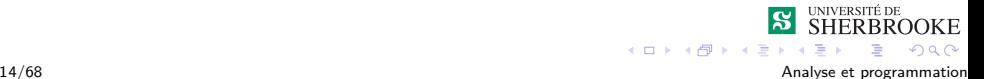

## <span id="page-51-0"></span>Type abstraits en  $C++$

- En  $C++$ , on défini un type abstrait grâce aux classes (class).
- Les classes permettent de définir de nouveaux types.
- Une variable définie à partir d'un de ces nouveaux types s'appelle un **objet** (ou instance).
- Une opération d'une classe s'appelle une **méthode.**

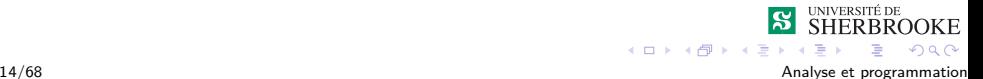

#### <span id="page-52-0"></span>Exemple 1 : le type « Compteur »

Exemple 1 :

On veut définir un type de donnée abstrait qui est un compteur.

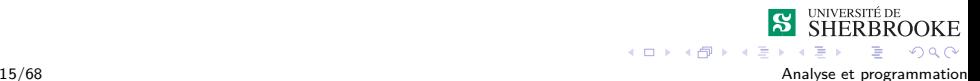

#### <span id="page-53-0"></span>Exemple 1 : type Compteur

#### **Analyse/conception**

**Information** 

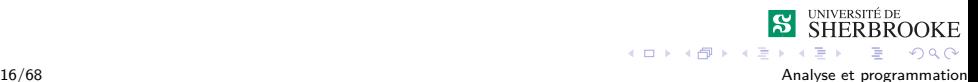

#### <span id="page-54-0"></span>Exemple 1 : type Compteur

- **Information** 
	- La valeur du compteur (entier)

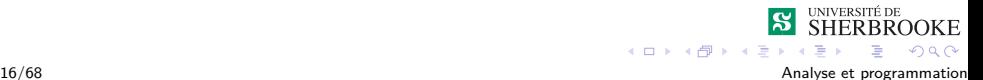

#### <span id="page-55-0"></span>Exemple 1 : type Compteur

- **Information** 
	- La valeur du compteur (entier)
	- Des bornes d'utilisation

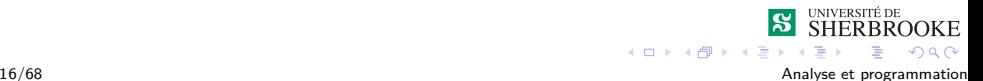

### <span id="page-56-0"></span>Exemple 1 : type Compteur

- **Information** 
	- La valeur du compteur (entier)
	- Des bornes d'utilisation
- **Opérations**

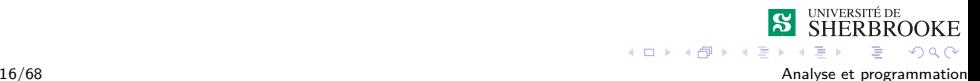

## <span id="page-57-0"></span>Exemple 1 : type Compteur

- **Information** 
	- La valeur du compteur (entier)
	- Des bornes d'utilisation
- **Opérations** 
	- **Initialisation**

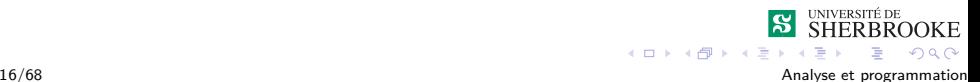

## <span id="page-58-0"></span>Exemple 1 : type Compteur

- **Information** 
	- La valeur du compteur (entier)
	- Des bornes d'utilisation
- **Opérations** 
	- **Initialisation**
	- **Incrémentation**

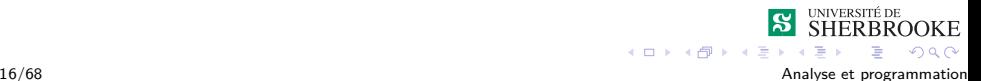

## <span id="page-59-0"></span>Exemple 1 : type Compteur

- **Information** 
	- La valeur du compteur (entier)
	- Des bornes d'utilisation
- **Opérations** 
	- **Initialisation**
	- **Incrémentation**
	- **Décrémentation**

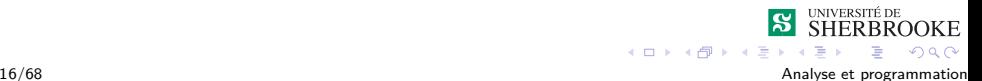

## <span id="page-60-0"></span>Exemple 1 : type Compteur

- **Information** 
	- La valeur du compteur (entier)
	- Des bornes d'utilisation
- **Opérations** 
	- **Initialisation**
	- **Incrémentation**
	- **Décrémentation**
	- Accès à la valeur courante

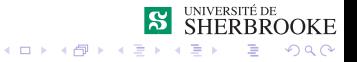

#### <span id="page-61-0"></span>Type Compteur – Implantation –  $component$

```
class Compteur
{
      const int MAX_CPT = 100 ;
      const int MIN_CPT = -100 ;
      int valeur ;
   public:
      //initialisation du compteur
      void initialise() ;
      //incremente le compteur
      void incremente() ;
      //decremente le compteur
      void decremente() ;
      // valeur courante du compteur
      int valeur_courante() ;
};
```
 $4 \Pi + 4 \Pi + 4 \Xi$ 

 $QQ$ 

#### <span id="page-62-0"></span>Type Compteur – Implantation – compteur.cpp

#### /\*\*\*\*\*\*\*\*\*\*\*\*\*\*\*\*\*\*\*\*\*\*\*\*\*\*\*\*\*\*\*\*\*\*\*\*\*\*\*\*\* Implantation du type abstrait Compteur \*\*\*\*\*\*\*\*\*\*\*\*\*\*\*\*\*\*\*\*\*\*\*\*\*\*\*\*\*\*\*\*\*\*\*\*\*\*\*\*\*\*/ **#include** "Compteur.h"

#### **#include** <**iostream**>

```
//Initialisation du compteur
void Compteur::initialise()
{
    valeur = 0 ;
}
```
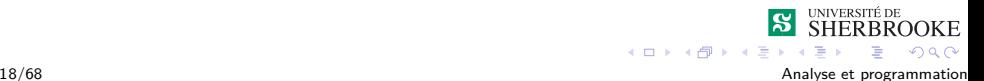

## <span id="page-63-0"></span>Type Compteur – Implantation

```
// Incrementation du compteur
void Compteur::incremente()
{
   if (valeur < MAX_CPT)
   {
      valeur++ ;
   }
   else
   {
      cerr << "Debordement du compteur. " ;
      cerr << "Incrementation ignoree" << endl ;
   }
}
                                                 SHERBROOKE
```
 $QQ$ 

 $\left\{ \left\vert \left\langle \left\langle \left\langle \varphi\right\rangle \right\rangle \right\langle \left\langle \varphi\right\rangle \right\rangle \right\} \right\}$ 

## <span id="page-64-0"></span>Type Compteur – Implantation

```
// Decrementation du compteur
void Compteur::decremente()
{
   if (valeur > MIN_CPT)
   {
      valeur-- ;
   }
   else
   {
      cerr << "Debordement du compteur. " ;
      cerr << "Decrementation ignoree" << endl ;
   }
}
                                                 SHERBROOKE
```
 $QQ$ 

 $AB + AB$ 

# <span id="page-65-0"></span>Type Compteur – Implantation

```
//Valeur courante du compteur
int Compteur::valeur_courante()
{
    return valeur ;
}
```
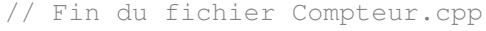

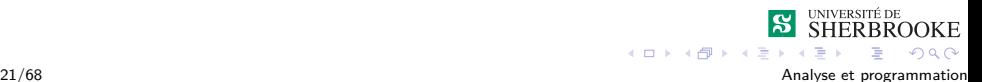

### <span id="page-66-0"></span>Introduction aux types abstraits

- [Concept d'abstraction](#page-2-0)
- Introduction aux classes en  $C++$
- 3 [Syntaxe des classes](#page-66-0)
	- [Exemple : la classe « Compteur »](#page-80-0)
	- [Terminologies et conventions](#page-83-0)
- **4 [Compilation conditionnelle](#page-92-0)**
- [Protection associée à une classe](#page-98-0)
- 6 [Comparaison classe structure](#page-102-0)
- [Exemple : le type abstrait « Jour »](#page-107-0)
- 8 [Concept de constructeur](#page-119-0)
	- [Exemple : la classe « Compteur »](#page-125-0)
- [Multiples constructeurs](#page-127-0)
	- [Exemple : la classe « Date »](#page-130-0)
- **[Destructeur](#page-141-0)**

#### <span id="page-67-0"></span>Syntaxe des classes

```
Syntaxe de la partie définition :
class nom_de_la_classe
{
  partie privée de la classe
```
public:

} ;

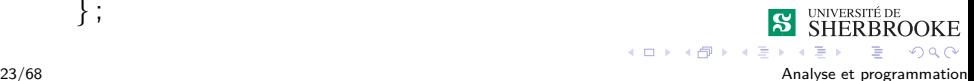

 $4.11 - 6.1$ 

#### <span id="page-68-0"></span>Syntaxe des classes

```
Syntaxe de la partie définition :
```

```
class nom_de_la_classe
{
```
- partie privée de la classe
- déclaration des types, variables et constantes

public:

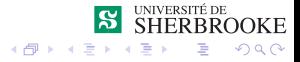

 $4.11 \times$ 

<span id="page-69-0"></span> $\overline{\phantom{a}}$ [Syntaxe des classes](#page-69-0)

## Syntaxe des classes

Syntaxe de la partie définition :

```
class nom_de_la_classe
{
```
- partie privée de la classe
- déclaration des types, variables et constantes
- déclaration des méthodes utilitaires

public:

} ;

## <span id="page-70-0"></span>Syntaxe des classes

Syntaxe de la partie définition :

```
class nom_de_la_classe
{
```
- partie privée de la classe
- déclaration des types, variables et constantes
- déclaration des méthodes utilitaires

public:

} ;

partie publique de la classe

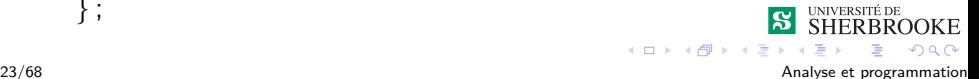

## <span id="page-71-0"></span>Syntaxe des classes

Syntaxe de la partie définition :

```
class nom_de_la_classe
{
```
- partie privée de la classe
- déclaration des types, variables et constantes
- déclaration des méthodes utilitaires

public:

} ;

- partie publique de la classe
- interface de la classe

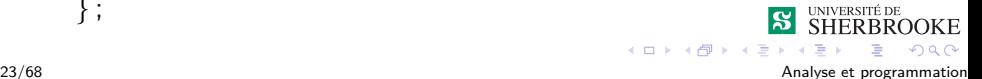
# <span id="page-72-0"></span>Syntaxe des classes

Syntaxe de la partie définition :

```
class nom_de_la_classe
{
```
partie privée de la classe

déclaration des types, variables et constantes

déclaration des méthodes utilitaires

public:

} ;

- partie publique de la classe
- interface de la classe

déclaration des types, variables, constantes et méthodes

### <span id="page-73-0"></span>Terminologies et restrictions

Fonctions membres (méthodes)

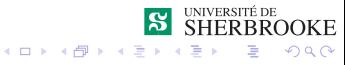

24/68 Analyse et programmation

### <span id="page-74-0"></span>Terminologies et restrictions

- Fonctions membres (méthodes)
- Données membres (membres ou attributs)

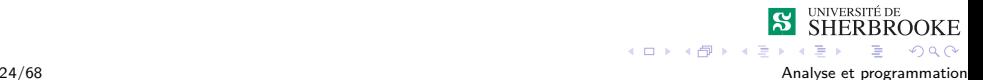

### <span id="page-75-0"></span>Terminologies et restrictions

- **Fonctions membres (méthodes)**
- Données membres (membres ou attributs)
- Les données privées membres ne sont accessibles qu'aux méthodes membres.

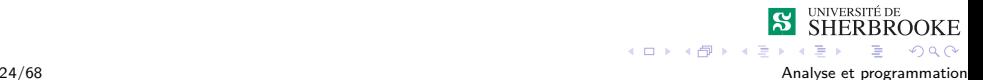

### <span id="page-76-0"></span>Terminologies et restrictions

- **Fonctions membres (méthodes)**
- Données membres (membres ou attributs)
- Les données privées membres ne sont accessibles qu'aux méthodes membres.
- Une méthode non membre ne peut accéder directement aux données membres (si elles sont privées).

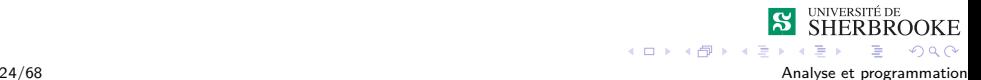

# <span id="page-77-0"></span>Syntaxe des classes

```
Syntaxe de la partie implantation (méthode membre) :
type nom de la classe : :nom de la méthode(par. formels)
{
corps de la méthode
}
```
■ Chaque méthode est préfixée du nom de la classe

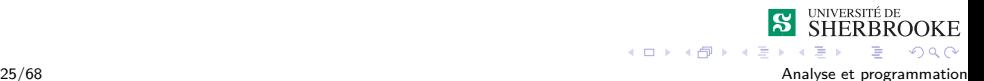

# <span id="page-78-0"></span>Syntaxe des classes

```
Syntaxe de la partie implantation (méthode membre) :
type nom de la classe : :nom de la méthode(par. formels)
{
corps de la méthode
}
```
■ Chaque méthode est préfixée du nom de la classe

Opérateur de résolution de portée

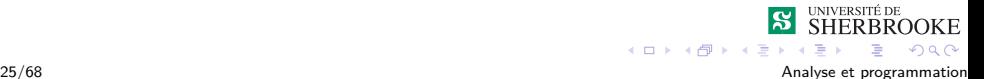

# <span id="page-79-0"></span>Syntaxe des classes

```
Syntaxe de la partie implantation (méthode membre) :
type nom de la classe : :nom de la méthode(par. formels)
{
corps de la méthode
}
```
- Chaque méthode est préfixée du nom de la classe
- Opérateur de résolution de portée
- Une méthode membre a accès à la partie privée

<span id="page-80-0"></span>[Syntaxe des classes](#page-80-0)

[Exemple : la classe « Compteur »](#page-80-0)

# Diagramme de classe (UML) : classe Compteur

# **Compteur**

−valeur : int

+decremente() : void +incremente() : void +initialise() : void

+valeur\_courante() : int

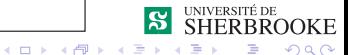

<span id="page-81-0"></span>[Syntaxe des classes](#page-81-0)

[Exemple : la classe « Compteur »](#page-81-0)

# Utilisation de la classe Compteur

```
#include <iostream>
#include "Compteur.h"
int main()
{
    //variables locales
    Compteur cpt1 ;
    Compteur cpt2 ;
    cpt1.initialise() ;
    cpt2.initialise() ;
```
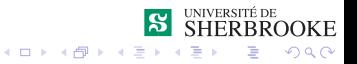

<span id="page-82-0"></span>[Syntaxe des classes](#page-82-0)

[Exemple : la classe « Compteur »](#page-82-0)

### Utilisation de la classe Compteur — suite

```
for (int i = 0; i < 10; i^{++})
{
    cpt1.incremente() ;
    cpt2.decremente() ;
    cout << "Valeur du premier compteur: "
         << cpt1.valeur_courante() << endl
         << "Valeur du second compteur: "
         << cpt2.valeur_courante() << endl <<
            endl ;
}
return EXIT_SUCCESS;
```
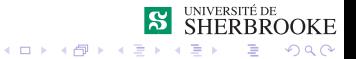

28/68 Analyse et programmation

}

<span id="page-83-0"></span>[Syntaxe des classes](#page-83-0)

[Terminologies et conventions](#page-83-0)

### Terminologies et conventions

■ On déclare deux objets (variables) de type Compteur.

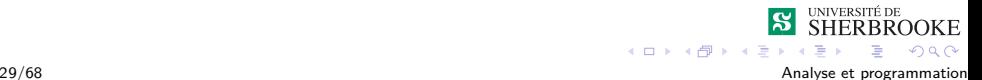

<span id="page-84-0"></span>[Terminologies et conventions](#page-84-0)

- On déclare deux objets (variables) de type Compteur.
- L'appel d'une méthode est préfixé du nom de l'objet.

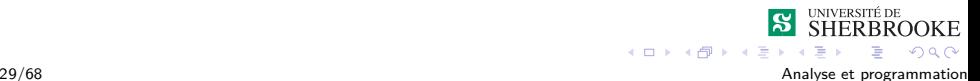

<span id="page-85-0"></span> $\overline{\mathsf{L}}$ [Syntaxe des classes](#page-85-0)

 $L$ [Terminologies et conventions](#page-85-0)

- On déclare deux objets (variables) de type Compteur.
- L'appel d'une méthode est préfixé du nom de l'objet.
- L'opérateur d'accès « . » sert de délimiteur.

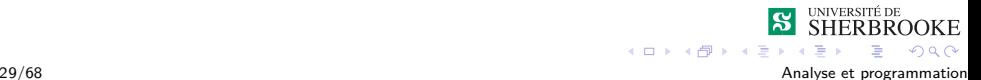

<span id="page-86-0"></span> $L$ [Terminologies et conventions](#page-86-0)

- On déclare deux objets (variables) de type Compteur.
- L'appel d'une méthode est préfixé du nom de l'objet.
- L'opérateur d'accès « . » sert de délimiteur.
- L'utilisation d'une méthode demeure la même que celle des fonctions normales.

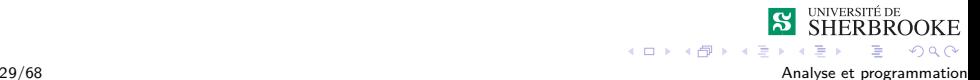

<span id="page-87-0"></span>[Terminologies et conventions](#page-87-0)

- On déclare deux objets (variables) de type Compteur.
- L'appel d'une méthode est préfixé du nom de l'objet.
- L'opérateur d'accès « . » sert de délimiteur.
- L'utilisation d'une méthode demeure la même que celle des fonctions normales.
- **Par convention**

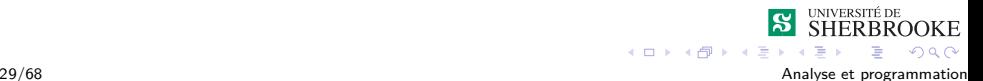

<span id="page-88-0"></span>[Terminologies et conventions](#page-88-0)

- On déclare deux objets (variables) de type Compteur.
- L'appel d'une méthode est préfixé du nom de l'objet.
- L'opérateur d'accès « . » sert de délimiteur.
- L'utilisation d'une méthode demeure la même que celle des fonctions normales.
- Par convention :
	- $\blacksquare$  Le fichier «  $\blacksquare$  ) contient la définition de la classe.

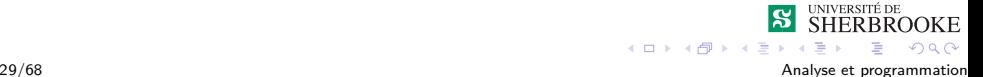

<span id="page-89-0"></span>[Terminologies et conventions](#page-89-0)

# Terminologies et conventions

- On déclare deux objets (variables) de type Compteur.
- L'appel d'une méthode est préfixé du nom de l'objet.
- L'opérateur d'accès « . » sert de délimiteur.
- L'utilisation d'une méthode demeure la même que celle des fonctions normales.
- **Par convention** 
	- $\blacksquare$  Le fichier «  $\blacksquare$  ) contient la définition de la classe.
	- Le fichier « .cpp » contient l'implantation des méthodes membres.

 $QQ$ 

<span id="page-90-0"></span>[Syntaxe des classes](#page-90-0)

[Terminologies et conventions](#page-90-0)

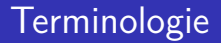

#### $\Box$  Objet = instance d'une classe

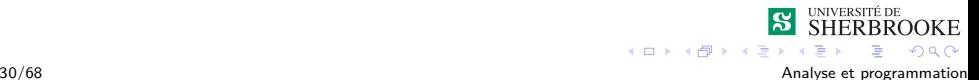

<span id="page-91-0"></span>[Syntaxe des classes](#page-91-0)

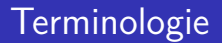

- $\Box$  Objet = instance d'une classe
- Par abus de langage on utilise « variable ».

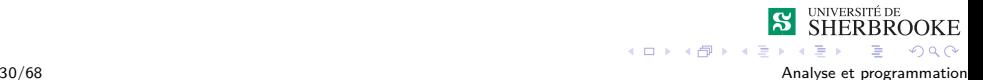

# <span id="page-92-0"></span>Introduction aux types abstraits

- [Concept d'abstraction](#page-2-0)
- Introduction aux classes en  $C++$
- 3 [Syntaxe des classes](#page-66-0)
	- [Exemple : la classe « Compteur »](#page-80-0)
	- **[Terminologies et conventions](#page-83-0)**
- 4 [Compilation conditionnelle](#page-92-0)
- [Protection associée à une classe](#page-98-0)
- 6 [Comparaison classe structure](#page-102-0)
- [Exemple : le type abstrait « Jour »](#page-107-0)
- 8 [Concept de constructeur](#page-119-0)
	- [Exemple : la classe « Compteur »](#page-125-0)
- **9 [Multiples constructeurs](#page-127-0)** 
	- [Exemple : la classe « Date »](#page-130-0)
- **[Destructeur](#page-141-0)**

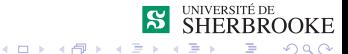

<span id="page-93-0"></span>[Compilation conditionnelle](#page-93-0)

# Multiples définitions

Risque de charger plusieurs fois le même fichier.

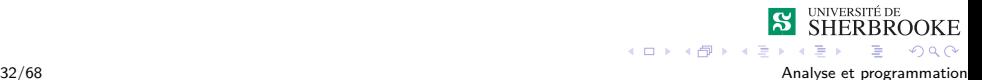

# <span id="page-94-0"></span>Multiples définitions

- Risque de charger plusieurs fois le même fichier.
- Risque de définitions multiples.

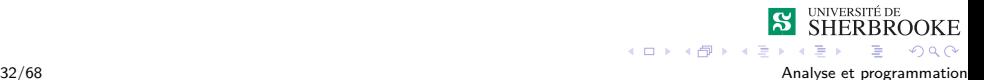

# <span id="page-95-0"></span>Multiples définitions

- Risque de charger plusieurs fois le même fichier.
- Risque de définitions multiples.
- **Pour** éviter la recompilation et la redéfinition : on utilise des instructions au précompilateur.

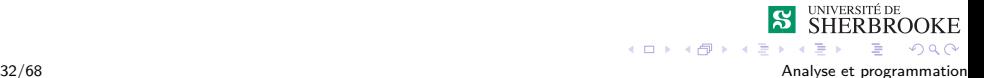

# <span id="page-96-0"></span>Multiples définitions

- Risque de charger plusieurs fois le même fichier.
- Risque de définitions multiples.
- **Pour** éviter la recompilation et la redéfinition : on utilise des instructions au précompilateur.
- $\blacksquare$  #ifndef et #endif accompagné par #define.

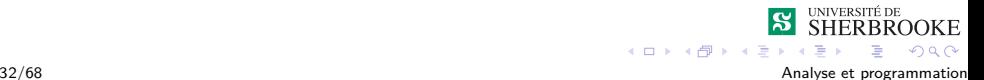

### <span id="page-97-0"></span>Exemple : la type Compteur - compteur.h

```
#ifndef COMPTEUR_H // nom du fichier (classe)
    #define COMPTEUR_H
    class Compteur
    {
          int valeur ;
      public:
          //initialisation du compteur
          void initialise() ;
          //incremente le compteur
          void incremente() ;
          //decremente le compteur
          void decremente() ;
          // valeur courante du compteur
          int valeur courante() ;
    };
#endif // COMPTEUR_H 33/68 Analyse et programmation
```
<span id="page-98-0"></span>[Protection associée à une classe](#page-98-0)

# Introduction aux types abstraits

- [Concept d'abstraction](#page-2-0)
- Introduction aux classes en  $C++$
- **3** [Syntaxe des classes](#page-66-0)
	- [Exemple : la classe « Compteur »](#page-80-0)
	- **[Terminologies et conventions](#page-83-0)**
- **4 [Compilation conditionnelle](#page-92-0)**
- 5 [Protection associée à une classe](#page-98-0)
- 6 [Comparaison classe structure](#page-102-0)
- [Exemple : le type abstrait « Jour »](#page-107-0)
- 8 [Concept de constructeur](#page-119-0)
	- [Exemple : la classe « Compteur »](#page-125-0)
- **9 [Multiples constructeurs](#page-127-0)** 
	- [Exemple : la classe « Date »](#page-130-0)
- **[Destructeur](#page-141-0)**

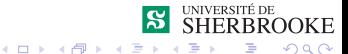

<span id="page-99-0"></span>[Protection associée à une classe](#page-99-0)

### Exemple 1

```
#include <iostream>
    #include "Compteur.h"
    int main()
    {
      Compteur cpt1, cpt2 ;
      cpt1.initialise() ;
      cpt2.initialise() ;
      cpt1.valeur = 10 ; // erreur d'acces
      cpt2.valeur = -10; // erreur d'acces
      for (int i = 0; i < 10; i++){
        cpt1.incremente() ;
        cpt2.decremente() ;
        cout << "cpt1 = " << cpt1.valeur courante()
             << "cpt2 = " << cpt2.valeur_courante();
       }
      // Fin du main
                                                 SHERBROOKE
                                      メロトメ 御 トメ 差 トメ 差 ト
                                                     D.
                                                       \etaq\alpha35/68 Analyse et programmation
```
<span id="page-100-0"></span>[Protection associée à une classe](#page-100-0)

## Exemple 2

```
#include <iostream>
     #include "Compteur.h"
     int main()
     {
       void atteindre(int, Compteur&) ;
       Compteur cpt1, cpt2 ;
       cpt1.initialise() ;
       cpt2.initialise() ;
       atteindre(10, cpt1) ;
       atteindre(-10, cpt2) ;
       for (int i = 0; i < 10; i++){
         cpt1.incremente() ;
         cpt2.decremente() ;
         cout << "cpt1 = " << cpt1.valeur courante()
               \langle \cdot \rangle "\bar{c}pt2 = " \langle \cdot \rangle cpt2.valeur_courante();
        }
                                                         SHERBROOKE
     }
                                            4 ロ } 4 \overline{m} } 4 \overline{m} }
                                                                2Q36/68 Analyse et programmation
```
<span id="page-101-0"></span>[Protection associée à une classe](#page-101-0)

### Exemple 2

```
void atteindre(int init, Compteur& cpt)
    {
       int nombre ;
       nombre = cpt.valeur courante() ;
       if(nombre < init)
       {
          while(nombre < init)
          {
             cpt.incremente() ;
             nombre = cpt.valeur courante() ;
          }
       }
       else
       {
          while(init < nombre)
          {
              cpt.decremente() ;
              nombre = cpt.valeur courante() ;
          }
       }
                                                   ERBROOKE
    }
                                          4 母 8 4 三
37/68 Analyse et programmation
```
 $2Q$ 

<span id="page-102-0"></span> $\overline{\phantom{a}}$  [Comparaison classe – structure](#page-102-0)

# Introduction aux types abstraits

- [Concept d'abstraction](#page-2-0)
- Introduction aux classes en  $C++$
- **3** [Syntaxe des classes](#page-66-0)
	- [Exemple : la classe « Compteur »](#page-80-0)
	- **[Terminologies et conventions](#page-83-0)**
- **4 [Compilation conditionnelle](#page-92-0)**
- [Protection associée à une classe](#page-98-0)
- 6 [Comparaison classe structure](#page-102-0)
- [Exemple : le type abstrait « Jour »](#page-107-0)
- 8 [Concept de constructeur](#page-119-0)
	- [Exemple : la classe « Compteur »](#page-125-0)
- **9 [Multiples constructeurs](#page-127-0)** 
	- [Exemple : la classe « Date »](#page-130-0)
- **[Destructeur](#page-141-0)**

<span id="page-103-0"></span>[Comparaison classe – structure](#page-103-0)

### Comparaison classe – structure

Une structure et une classe peuvent contenir des fonctions et des données membres.

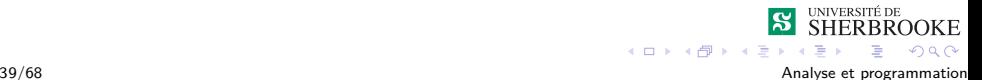

<span id="page-104-0"></span> $\mathsf{\mathsf{L}}$  [Comparaison classe – structure](#page-104-0)

### Comparaison classe – structure

- Une structure et une classe peuvent contenir des fonctions et des données membres.
- Les membres peuvent être privés ou publiques.

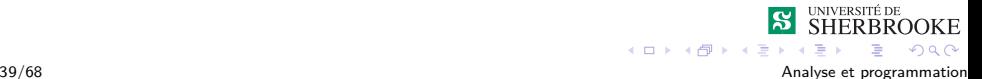

<span id="page-105-0"></span> $\mathsf{\mathsf{L}}$  [Comparaison classe – structure](#page-105-0)

### Comparaison classe – structure

- Une structure et une classe peuvent contenir des fonctions et des données membres.
- Les membres peuvent être privés ou publiques.
- **Par défaut tout est publique dans une structure.**

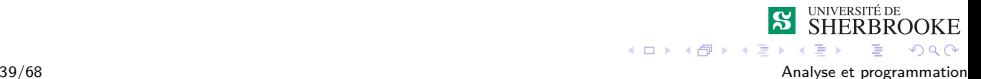

<span id="page-106-0"></span> $\mathsf{\mathsf{L}}$  [Comparaison classe – structure](#page-106-0)

### Comparaison classe – structure

- Une structure et une classe peuvent contenir des fonctions et des données membres.
- Les membres peuvent être privés ou publiques.
- **Par défaut tout est publique dans une structure.**
- **Par défaut tout est privé dans une classe.**

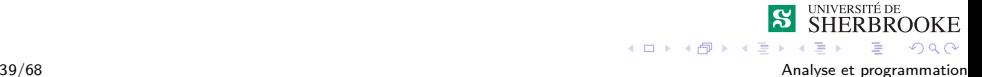

<span id="page-107-0"></span>[Exemple : le type abstrait « Jour »](#page-107-0)

### Introduction aux types abstraits

- [Concept d'abstraction](#page-2-0)
- Introduction aux classes en  $C++$
- **3** [Syntaxe des classes](#page-66-0)
	- [Exemple : la classe « Compteur »](#page-80-0)
	- **[Terminologies et conventions](#page-83-0)**
- **4 [Compilation conditionnelle](#page-92-0)**
- [Protection associée à une classe](#page-98-0)
- $Comparaison \, classe structure$
- 7 [Exemple : le type abstrait « Jour »](#page-107-0)
- 8 [Concept de constructeur](#page-119-0)
	- [Exemple : la classe « Compteur »](#page-125-0)
- **9 [Multiples constructeurs](#page-127-0)** 
	- [Exemple : la classe « Date »](#page-130-0)
- **[Destructeur](#page-141-0)**
<span id="page-108-0"></span>[Exemple : le type abstrait « Jour »](#page-108-0)

#### Exemple : le type abstrait « Jour »

On veut définir le type de donnée abstrait jour.

Nous avions déjà défini un type énuméré jour. On ne peut cependant pas lire ou écrire des variables de ce type.

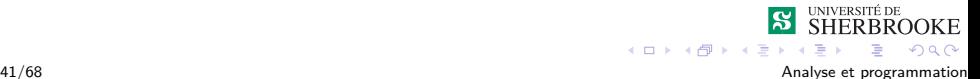

<span id="page-109-0"></span>[Exemple : le type abstrait « Jour »](#page-109-0)

#### Type Jour : diagramme de classe

# **Jour**

- : type enum − Journee
- − un\_jour : Journee
- − est\_valide : bool

+ en\_string() : string + lire\_jour() : bool + initialise() : void

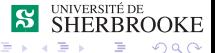

42/68 Analyse et programmation

<span id="page-110-0"></span>[Exemple : le type abstrait « Jour »](#page-110-0)

### Type jour (Utilisation)

```
#include <iostream>
#include <string>
#include "jour.h"
int main()
{
   Jour aujourdhui ;
   bool est_un_jour_valide ;
   aujourdhui.initialise() ;
   cout << "Quel jour sommes nous? " ;
   est un jour valide = aujourdhui.lire jour() ;
                                               SHERBROOKE
```
 $ORO$ 

 $4$  ロ }  $4$   $\overline{7}$  }  $4$   $\overline{2}$  }  $4$ 

<span id="page-111-0"></span>[Exemple : le type abstrait « Jour »](#page-111-0)

### Type jour (Utilisation)

```
if (! est_un_jour_valide)
    cerr << "Jour incorrect" << endl ;
else
{
cout << "Aujourd'hui, nous sommes "
     << aujourdhui.en_string()
     << "." << endl ;
}
return 0;
```
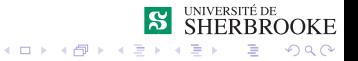

}

<span id="page-112-0"></span>[Exemple : le type abstrait « Jour »](#page-112-0)

## Type jour (définition)

```
// fichier jour.h
#ifndef JOUR_H
#define JOUR_H
#include <string>
#include <iostream>
#include <cctype>
class Jour
{
   enum Journee { aucun=-1, dimanche, lundi, mardi,
                  mercredi, jeudi, vendredi,
                  samedi} ;
   Journee un_jour ;
   bool est_valide ;
                                             S SHERBROOKE
```
 $4$  ロ }  $4$   $\overline{7}$  }  $4$   $\overline{2}$  }  $4$ 

E  $-28$ 

<span id="page-113-0"></span>[Exemple : le type abstrait « Jour »](#page-113-0)

## Type jour (définition)

```
public:
  void initialise() ;
```
// Cette fonction lit les 2 premiers caracteres // au clavier et en fait une journee **bool** lire\_jour() ;

```
// Cette fonction convertit le nom d'une
       journee
    // en une chaine de caractere.
    string en string() ;
} ;
#endif
```
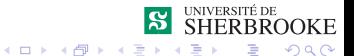

<span id="page-114-0"></span>[Exemple : le type abstrait « Jour »](#page-114-0)

## Type jour (implantation)

```
// fichier jour.cpp
#include "jour.h"
```

```
void Jour::initialise()
{
    est_valide = false ;
}
```
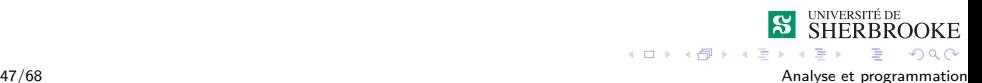

<span id="page-115-0"></span>[Exemple : le type abstrait « Jour »](#page-115-0)

#### Type jour (implantation)

```
bool Jour::lire_jour()
{
   char lettre1, lettre2 ;
   cout << "Donner les 2 premiers caracteres: ";
   cin >> lettre1 >> lettre2 ;
   //Conversion en majuscules
   lettre1 = toupper(lettre1) ; // necessite cctype
   lettre2 = toupper(leftre2);est_valide = true ;
```
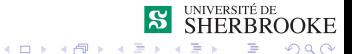

48/68 Analyse et programmation

<span id="page-116-0"></span>[Exemple : le type abstrait « Jour »](#page-116-0)

#### Type jour (implantation)

```
switch (lettre1)
{
   case 'D' : un_jour = dimanche ;
             break ;
   case 'L' : un_jour = lundi ;
              break ;
   case 'J' : un_jour = jeudi ;
             break ;
   case 'V' : un_jour = vendredi ;
            break ;
   case 'S' : un_jour = samedi ;
              break ;
```
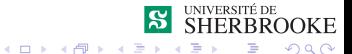

49/68 Analyse et programmation

<span id="page-117-0"></span>[Exemple : le type abstrait « Jour »](#page-117-0)

#### Type jour (implantation)

```
case 'M': switch (lettre2)
               {
               case 'A' : un_jour = mardi ;
                           break ;
               case 'E' : un_jour = mercredi ;
                           break ;
               default : est_valide = false ;
                            un\_\mathrm{jour} = au\_\mathrm{cur};
               }
               break ;
   default : est_valide = false ;
              un_jour = aucun;}
return valide ;
```
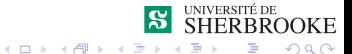

50/68 Analyse et programmation

}

<span id="page-118-0"></span>[Exemple : le type abstrait « Jour »](#page-118-0)

#### Type jour (implantation)

```
string Jour::en string() {
 string jour;
 if (est_valide)
     switch (un_jour) {
     case dimanche: jour = "Dimanche"; break ;
     case lundi : jour = "Lundi"; break ;
     case mardi : jour = "Mardi"; break ;
     case mercredi: jour = "Mercredi"; break ;
     case jeudi : jour = "Jeudi"; break ;
     case vendredi: jour = "Vendredi"; break ;
     case samedi : jour = "Samedi";
      }
 else {
    cerr << "Jour invalide." << endl ;
     jour = "*** non definition:***";
  }
 return jour ;
}
                                              UNIVERSITÉ DE
                                           S SHERBROOKE
```
 $\equiv$   $\Omega Q$ 

51/68 Analyse et programmation

#### <span id="page-119-0"></span>Introduction aux types abstraits

- [Concept d'abstraction](#page-2-0)
- Introduction aux classes en  $C++$
- **3** [Syntaxe des classes](#page-66-0)
	- [Exemple : la classe « Compteur »](#page-80-0)
	- **[Terminologies et conventions](#page-83-0)**
- **4 [Compilation conditionnelle](#page-92-0)**
- [Protection associée à une classe](#page-98-0)
- 6 [Comparaison classe structure](#page-102-0)
- [Exemple : le type abstrait « Jour »](#page-107-0)
- 8 [Concept de constructeur](#page-119-0)
	- [Exemple : la classe « Compteur »](#page-125-0)
- [Multiples constructeurs](#page-127-0)
	- [Exemple : la classe « Date »](#page-130-0)
- **[Destructeur](#page-141-0)**

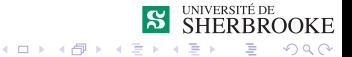

#### <span id="page-120-0"></span>Initialisation automatique : constructeur

Pour initialiser un objet, on peut utiliser

**1** Une fonction d'initialisation. (ex. : cpt.initialise()).

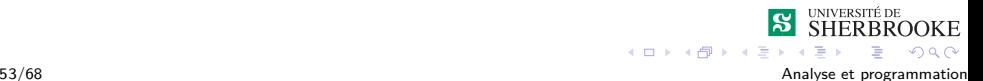

#### <span id="page-121-0"></span>Initialisation automatique : constructeur

Pour initialiser un objet, on peut utiliser

- **1** Une fonction d'initialisation. (ex. : cpt.initialise()).
- 2 Un constructeur.

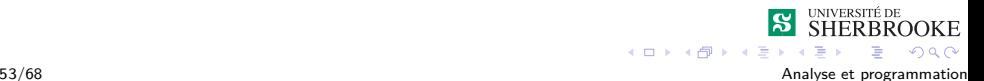

#### <span id="page-122-0"></span>Initialisation automatique : constructeur

Pour initialiser un objet, on peut utiliser

- **1** Une fonction d'initialisation. (ex. : cpt.initialise()).
- 2 Un constructeur.
	- C'est une fonction membre de la classe dont le nom est **obligatoirement** celui de la classe.

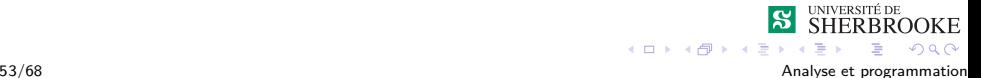

#### <span id="page-123-0"></span>Initialisation automatique : constructeur

Pour initialiser un objet, on peut utiliser

- **1** Une fonction d'initialisation. (ex. : cpt.initialise()).
- 2 Un constructeur.
	- C'est une fonction membre de la classe dont le nom est **obligatoirement** celui de la classe.
	- Cette fonction est appelée automatiquement.

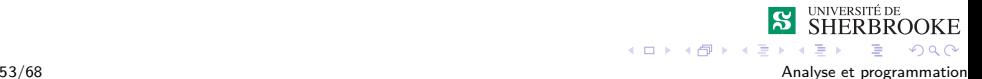

#### <span id="page-124-0"></span>Initialisation automatique : constructeur

Pour initialiser un objet, on peut utiliser

**1** Une fonction d'initialisation.

(ex. : cpt.initialise()).

- 2 Un constructeur.
	- C'est une fonction membre de la classe dont le nom est **obligatoirement** celui de la classe.
	- Cette fonction est appelée automatiquement.
	- **Elle remplace la fonction d'initialisation.**

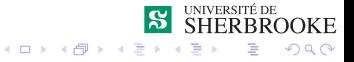

53/68 Analyse et programmation

<span id="page-125-0"></span>[Concept de constructeur](#page-125-0)

[Exemple : la classe « Compteur »](#page-125-0)

#### Classe Compteur : définition

```
// Fichier compteur.h
#ifndef COMPTEUR_H
#define COMPTEUR_H
class Compteur
{
      const int MAX_CPT = 100 ;
      const int MIN CPT = -100 ;
      int valeur ;
  public:
      Compteur() ;
      void incremente() ;
      void decremente() ;
      int valeur courante() ;
} ;
#endif
```
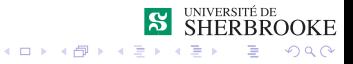

<span id="page-126-0"></span>[Concept de constructeur](#page-126-0)

[Exemple : la classe « Compteur »](#page-126-0)

#### Classe Compteur : implantation

```
// Fichier compteur.cpp
#include "Compteur.h"
```

```
//Constructeur
Compteur::Compteur()
{
    valeur = 0;
}
//etc...
```
// Programme utilisant le compteur **#include** "Compteur.h"

```
int main()
{
  Compteur cpt1;
```
...

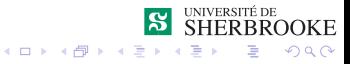

#### <span id="page-127-0"></span>[Multiples constructeurs](#page-127-0)

#### Introduction aux types abstraits

- [Concept d'abstraction](#page-2-0)
- Introduction aux classes en  $C++$
- **3** [Syntaxe des classes](#page-66-0)
	- [Exemple : la classe « Compteur »](#page-80-0)
	- **[Terminologies et conventions](#page-83-0)**
- **4 [Compilation conditionnelle](#page-92-0)**
- [Protection associée à une classe](#page-98-0)
- 6 [Comparaison classe structure](#page-102-0)
- [Exemple : le type abstrait « Jour »](#page-107-0)
- 8 [Concept de constructeur](#page-119-0)
	- [Exemple : la classe « Compteur »](#page-125-0)
- 9 [Multiples constructeurs](#page-127-0)
	- [Exemple : la classe « Date »](#page-130-0)
- [Destructeur](#page-141-0)

<span id="page-128-0"></span>**L**[Multiples constructeurs](#page-128-0)

#### Multiples constructeurs

**1** Il est possible qu'une classe ait plusieurs constructeurs.

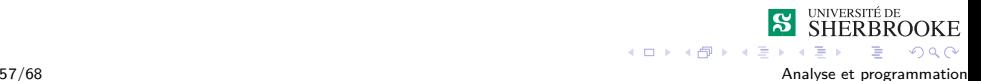

<span id="page-129-0"></span>[Multiples constructeurs](#page-129-0)

#### Multiples constructeurs

1 Il est possible qu'une classe ait plusieurs constructeurs.

#### 2 Pourquoi????

Un objet possède une seule représentation interne mais peut posséder plusieurs représentations externes. Exemple : la date (23/10/2002 ou 23 octobre 2002)

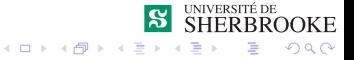

<span id="page-130-0"></span>[Multiples constructeurs](#page-130-0)

[Exemple : la classe « Date »](#page-130-0)

#### Exemple : la classe « Date »

Exemple 3 :

On veut définir le type de donnée abstrait date.

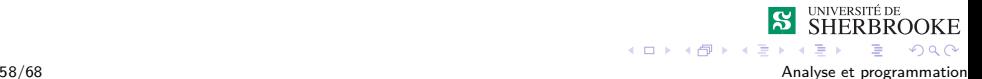

<span id="page-131-0"></span>[Multiples constructeurs](#page-131-0)

[Exemple : la classe « Date »](#page-131-0)

#### Type Date : diagramme de classe

# **Date**

- − jour : int
- mois : string
- − annee : int
- + Date(int,int,int)
- + Date(int,string,int)
- + en\_string() : string

 $\leftarrow$ 

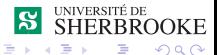

<span id="page-132-0"></span>[Multiples constructeurs](#page-132-0)

[Exemple : la classe « Date »](#page-132-0)

#### Classe Date : utilisation

```
int main()
{
   Date hier (12, 11, 2015)
   Date demain (14, "novembre", 2015);
   Date noel {25, "decembre", 2015};
   cout << "Hier etait le " << hier.en_string();
   cout << endl << endl;
   cout << "Demain sera le " << demain.en_string();
   cout << endl << endl;
   return EXIT_SUCCESS;
}
                                                    SHERBROOKE
                                       4 ロ } 4 \overline{7} } 4 \overline{2} } 4-990
```
<span id="page-133-0"></span>**L**[Multiples constructeurs](#page-133-0)

[Exemple : la classe « Date »](#page-133-0)

#### Classe Date : définition - date.h

```
#include <iostream>
#include <string>
class Date
{
        int jour ;
        string mois;
        int annee ;
  public:
        Date(int, int, int) ;
        Date(int, string, int) ;
        string en string() ;
} ;
```
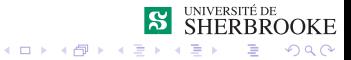

<span id="page-134-0"></span>[Multiples constructeurs](#page-134-0)

[Exemple : la classe « Date »](#page-134-0)

#### Classe date : implantation

```
Date::Date(int j, int m, int a) {
  jour = i;
  switch (m)
  {
    case 1 : mois = "Janvier" ; break ;
    case 2 : mois = "Fevrier" ; break ;
    case 3 : mois = "Mars" ;
    case 4 : mois = "Avril" ; break ;
    case 5 : mois = "Mai" ; break ;
    case 6 : mois = "Juin" ;
    case 7 : mois = "Juillet" ; break ;
    case 8 : mois = "Aout" ; break ;
    case 9 : mois = "Septembre" ; break ;
    case 10 : mois = "Octobre" ; break ;
    case 11 : mois = "Novembre" ; break ;
    case 12 : mois = "Decembre" ; break ;
    default : cerr << "Mois invalide" << endl ;
              mois = "?????????"}
                                               UNIVERSITÉ DE
  annee = a :}SHERBROOKE
                                   4 ロ } 4 \overline{m} } 4 \overline{m} } 4\equivORO
```
<span id="page-135-0"></span>[Multiples constructeurs](#page-135-0)

[Exemple : la classe « Date »](#page-135-0)

#### Classe date : implantation

```
Date::Date(int j , string m, int a)
{
        jour = i;
        mois = m;
        annee = a;
}
string Date::en_string()
{
   return convertir entier en string(jour) +
          " " " + mois + " " +convertir entier en string(annee) ;
}
```
**SHERBROOKE** 

 $2990$ 

 $4$  ロ }  $4$   $\overline{P}$  }  $4$   $\overline{B}$  }

<span id="page-136-0"></span>[Multiples constructeurs](#page-136-0)

[Exemple : la classe « Date »](#page-136-0)

#### Multiples constructeurs

#### Il est impératif de pouvoir distinguer entre les constructeurs.

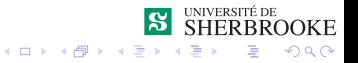

64/68 Analyse et programmation

<span id="page-137-0"></span>[Multiples constructeurs](#page-137-0)

[Exemple : la classe « Date »](#page-137-0)

#### Multiples constructeurs

- Il est impératif de pouvoir distinguer entre les constructeurs.
- Les signatures des constructeurs doivent être différentes, i.e. :

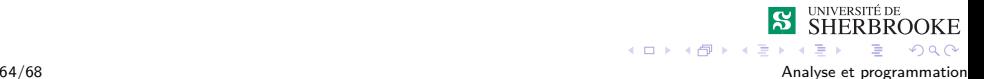

<span id="page-138-0"></span>[Multiples constructeurs](#page-138-0)

[Exemple : la classe « Date »](#page-138-0)

#### Multiples constructeurs

Il est impératif de pouvoir distinguer entre les constructeurs. Les signatures des constructeurs doivent être différentes, i.e. : un nombre de paramètres différents ou

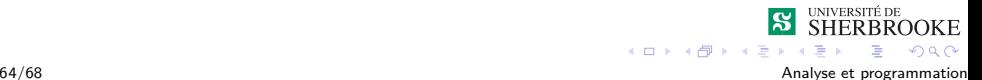

<span id="page-139-0"></span>**L**[Multiples constructeurs](#page-139-0)

[Exemple : la classe « Date »](#page-139-0)

#### Multiples constructeurs

- Il est impératif de pouvoir distinguer entre les constructeurs.
- Les signatures des constructeurs doivent être différentes, i.e. :
	- un nombre de paramètres différents ou
	- des types des paramètres différents.

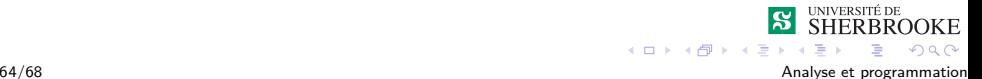

<span id="page-140-0"></span>[Multiples constructeurs](#page-140-0)

[Exemple : la classe « Date »](#page-140-0)

#### Multiples constructeurs

Il faut avoir un constructeur sans paramètre si l'on veut définir un objet date sans spécifier de valeurs d'initialisation.

```
// Dans date.h ...
\text{Date}() :
// Dans date.cpp
Date::Date()
{
     jour = 1;
     mois = "Janvier":
     annee = 1900 :
}
// Declaration
Date siecle ;
```
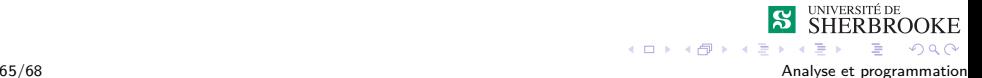

#### <span id="page-141-0"></span>[Destructeur](#page-141-0)

#### Introduction aux types abstraits

- [Concept d'abstraction](#page-2-0)
- Introduction aux classes en  $C++$
- **3** [Syntaxe des classes](#page-66-0)
	- [Exemple : la classe « Compteur »](#page-80-0)
	- **[Terminologies et conventions](#page-83-0)**
- **4 [Compilation conditionnelle](#page-92-0)**
- [Protection associée à une classe](#page-98-0)
- 6 [Comparaison classe structure](#page-102-0)
- [Exemple : le type abstrait « Jour »](#page-107-0)
- 8 [Concept de constructeur](#page-119-0)
	- [Exemple : la classe « Compteur »](#page-125-0)
- [Multiples constructeurs](#page-127-0)
	- [Exemple : la classe « Date »](#page-130-0)
- 10 [Destructeur](#page-141-0)

<span id="page-142-0"></span>L [Destructeur](#page-142-0)

#### Destruction automatique : destructeur

Il est exécuté automatiquement lorsque l'on sort de la portée de l'objet.

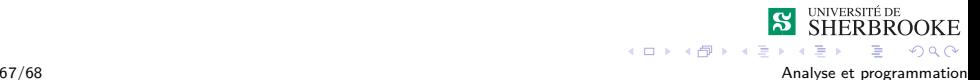

<span id="page-143-0"></span>[Destructeur](#page-143-0)

#### Destruction automatique : destructeur

- Il est exécuté automatiquement lorsque l'on sort de la portée de l'objet.
- Utile principalement lorsque lorsqu'on utilise des ressources qui doivent être libérées manuellement.

Exemple : mémoire allouée dynamiquement

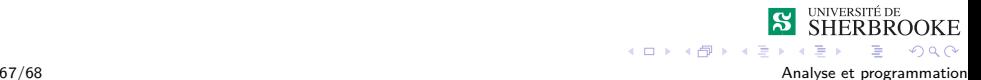
<span id="page-144-0"></span>[Destructeur](#page-144-0)

## Destruction automatique : destructeur

- Il est exécuté automatiquement lorsque l'on sort de la portée de l'objet.
- Utile principalement lorsque lorsqu'on utilise des ressources qui doivent être libérées manuellement.

Exemple : mémoire allouée dynamiquement

Donc peu utile pour nous (pour le moment).

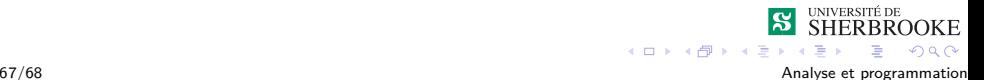

<span id="page-145-0"></span>[Destructeur](#page-145-0)

## Destruction automatique : destructeur

- Il est exécuté automatiquement lorsque l'on sort de la portée de l'objet.
- Utile principalement lorsque lorsqu'on utilise des ressources qui doivent être libérées manuellement.

Exemple : mémoire allouée dynamiquement

- Donc peu utile pour nous (pour le moment).
- Nom de la classe précédé d'un «  $\sim$  ».

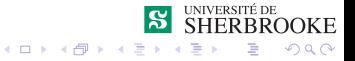

<span id="page-146-0"></span>[Destructeur](#page-146-0)

## Exemple de destructeur

```
// Dans date.h ...
\simDate();
```

```
// Dans date.cpp
Date::~Date()
{
     // Liberation des ressources...
}
```
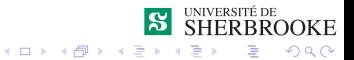

68/68 Analyse et programmation